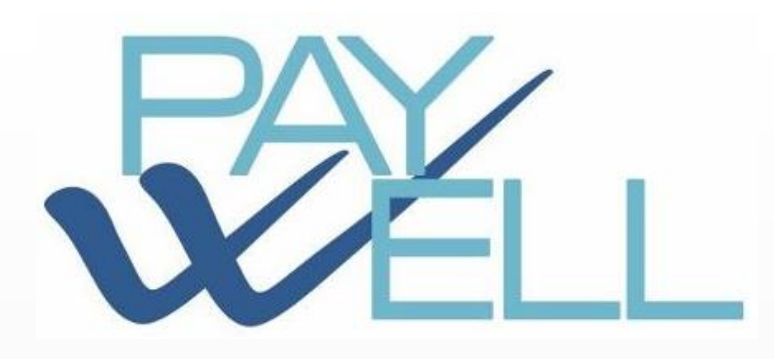

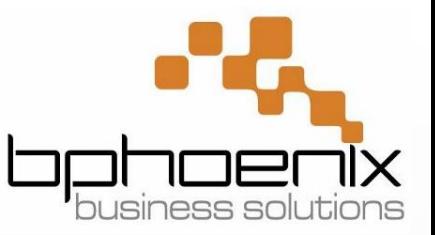

# paywell- PAYROLL MANAGEMENT SYSTEM

BY BPHOENIX BUSINESS SOLUTIONS

## Product overview

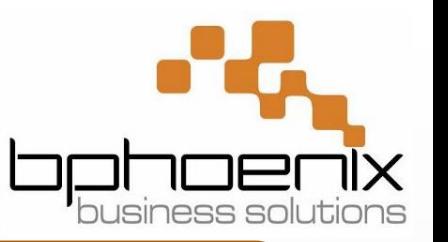

- "paywell" is a windows based application developed using latest .NET technologies with power of RDBMS like Microsoft SQL as backend.
- "paywell" will capture process from employee joining till Full and Final processing including auto generation of complete statutory compliances like PF,PT,TDS,ESIC,BONUS,WAGE on few clicks. Below are some of the highlights of "paywell" payroll system.
	- Provision to define any comprehensive pay structure, attendance & Overtime policies & leave rules with user friendly configurations screens.
	- Complete set of reports to furnish statutory compliances.
	- Integration with existing biometric & ERP System.
	- Full/Partial Salary Processing with graphical trend and Summary.
	- RTGS input file for Salary Payments & JV output.
	- Online salary calculation with every attendance processed.
	- Auto credit of Privilege leave/Over Time/COFF.
	- Entitlement , Carry Forward & Encashment of Leaves.
	- Attendance entry with Auto & Manual mode.
	- Summary amounts at every screens for validation.
	- Full & Final Settlement from the System.
	- Bonus, Incentive, Variable , Donation etc. management.
	- Arrears Management , EMI based loan & Advance.
- Employee Self Service portal for employees.
- $\checkmark$  Notifications via Email & SMS & Auto email reporting.
- Multiple companies payroll from the same system.
- $\checkmark$  Variety of MIS & Output reports for Employee & HR.
- Dashboard at Employee Self Service portal.
- Common message publishing to all employees via system.
- IT declaration screen for Employees.
- Leave , Loan, Shift Change, Mispunch, Out station duty online applications for Employees.
- $\checkmark$  Users & their rights Management.
- $\checkmark$  Employee Documents Management.
- $\checkmark$  Online updated Time sheet & Shift allocation sheet.
- $\checkmark$  Dashboard for HR screen with latest trend and summary.
- $\checkmark$  Detailed & easy to understand Salary Slip.
- Import & Export data from & to Excel.

#### PayWell – Features and Functions

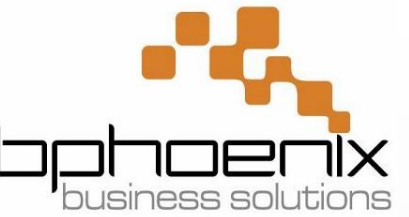

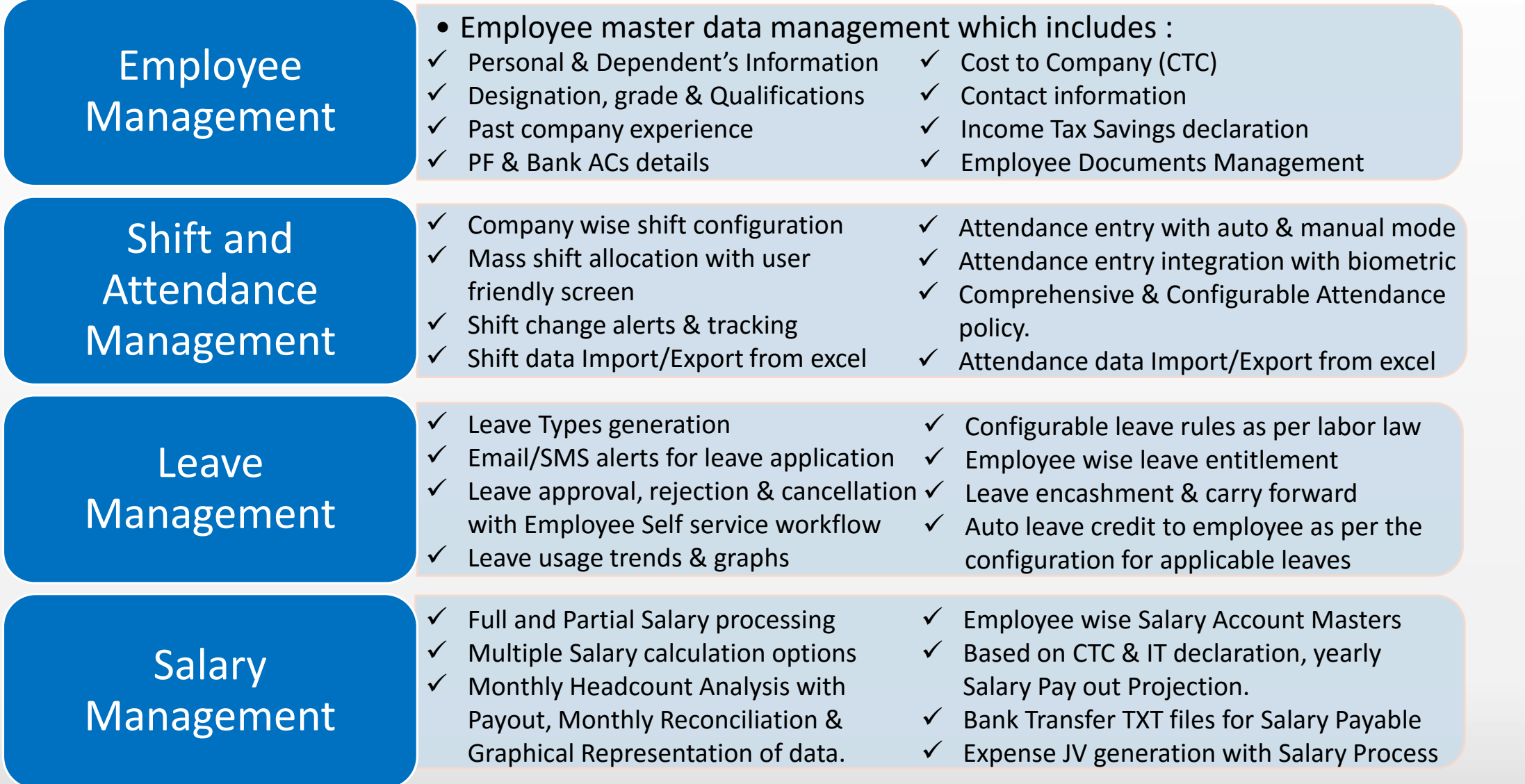

#### PayWell – Features and Functions

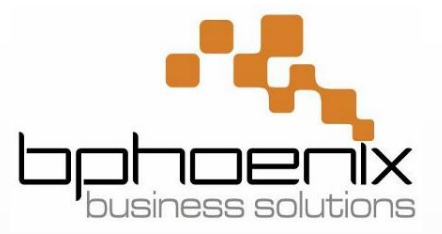

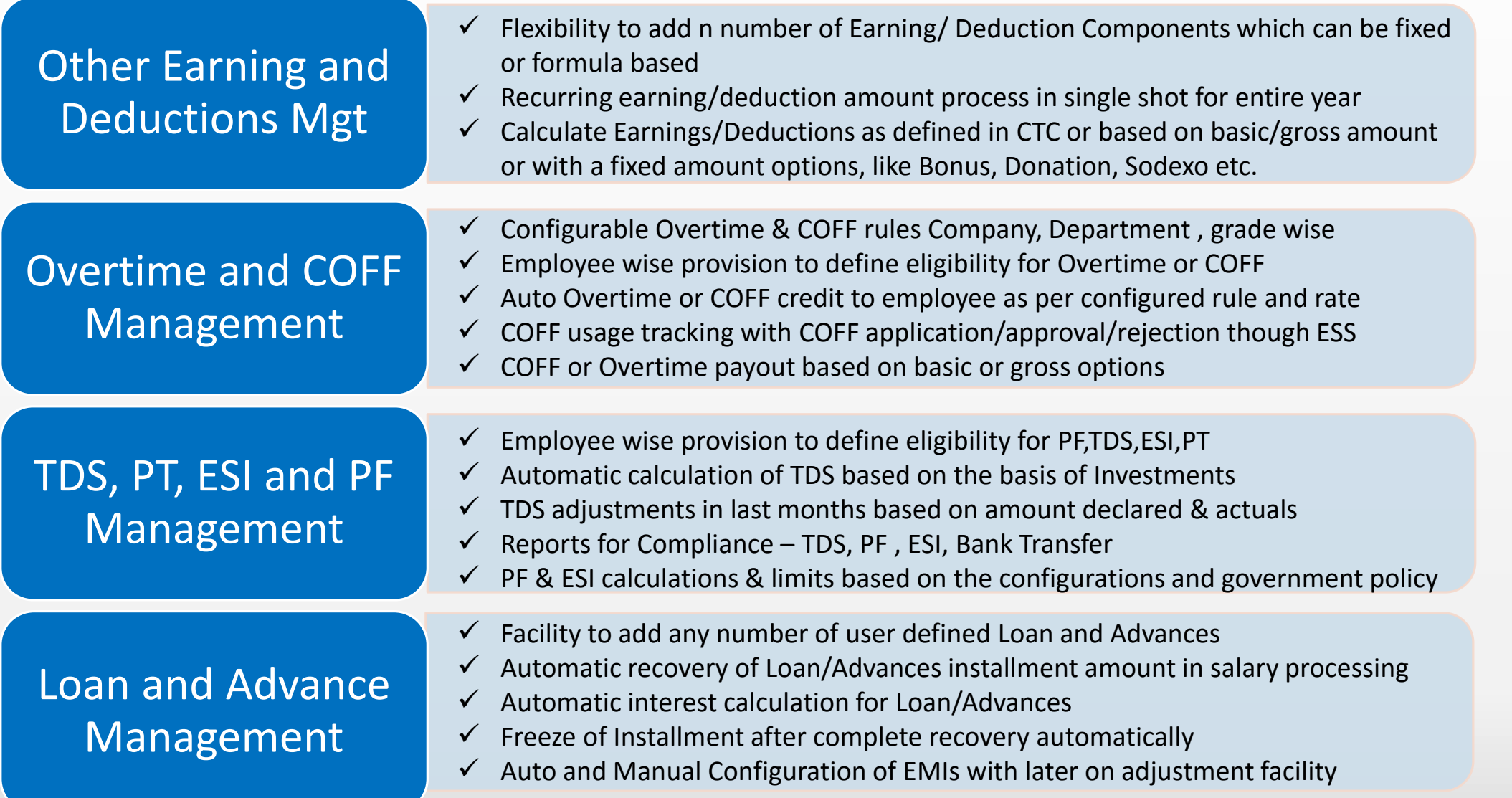

#### PayWell – Features and Functions

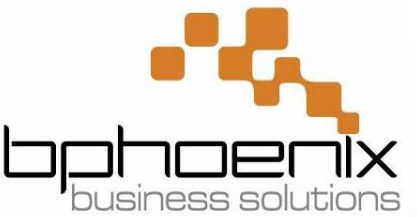

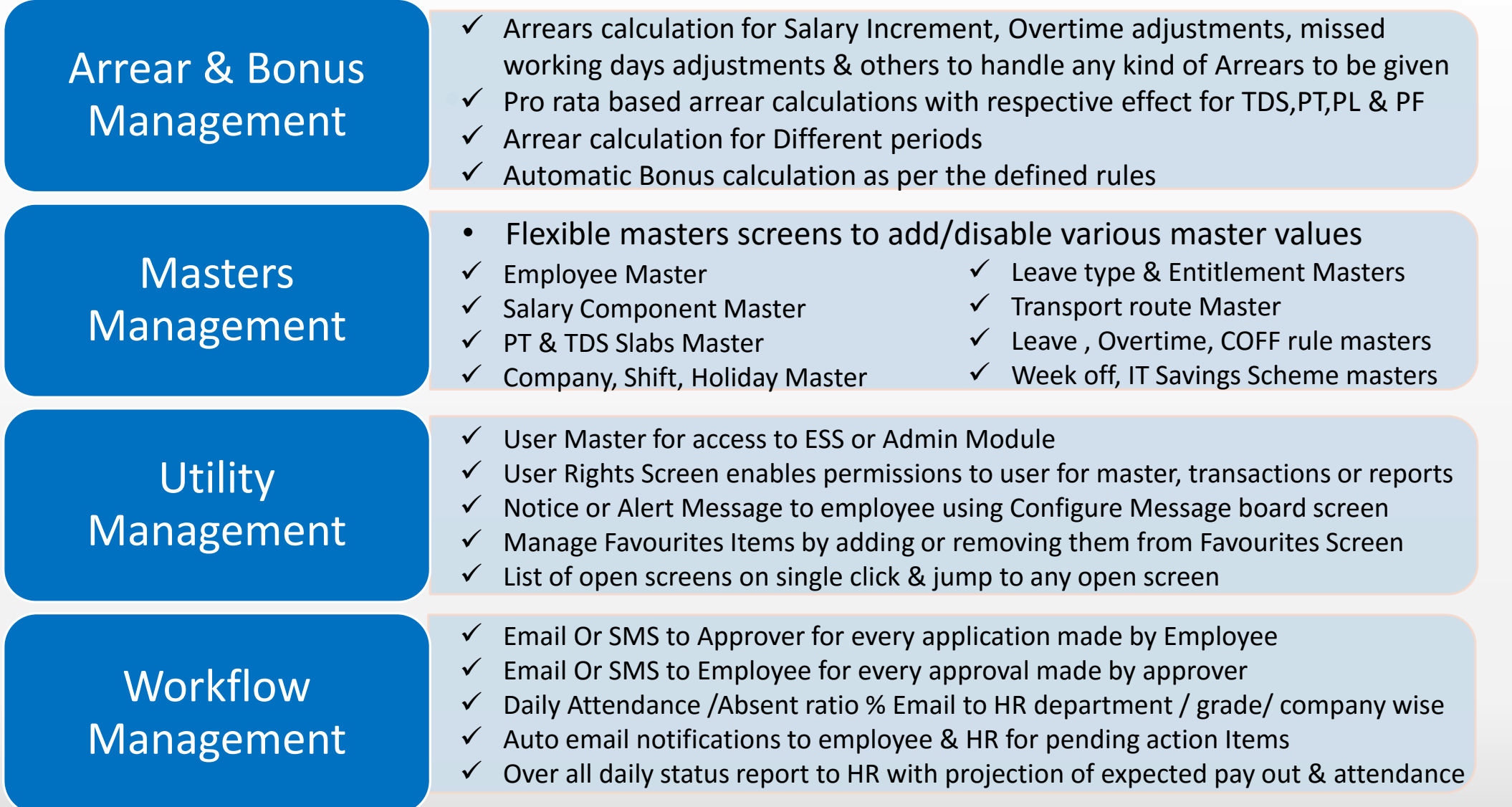

### PayWell – Reporting Management

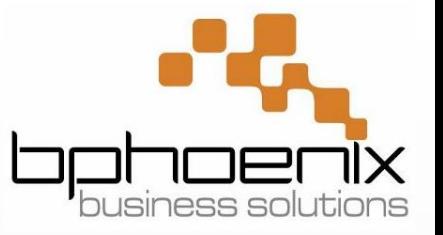

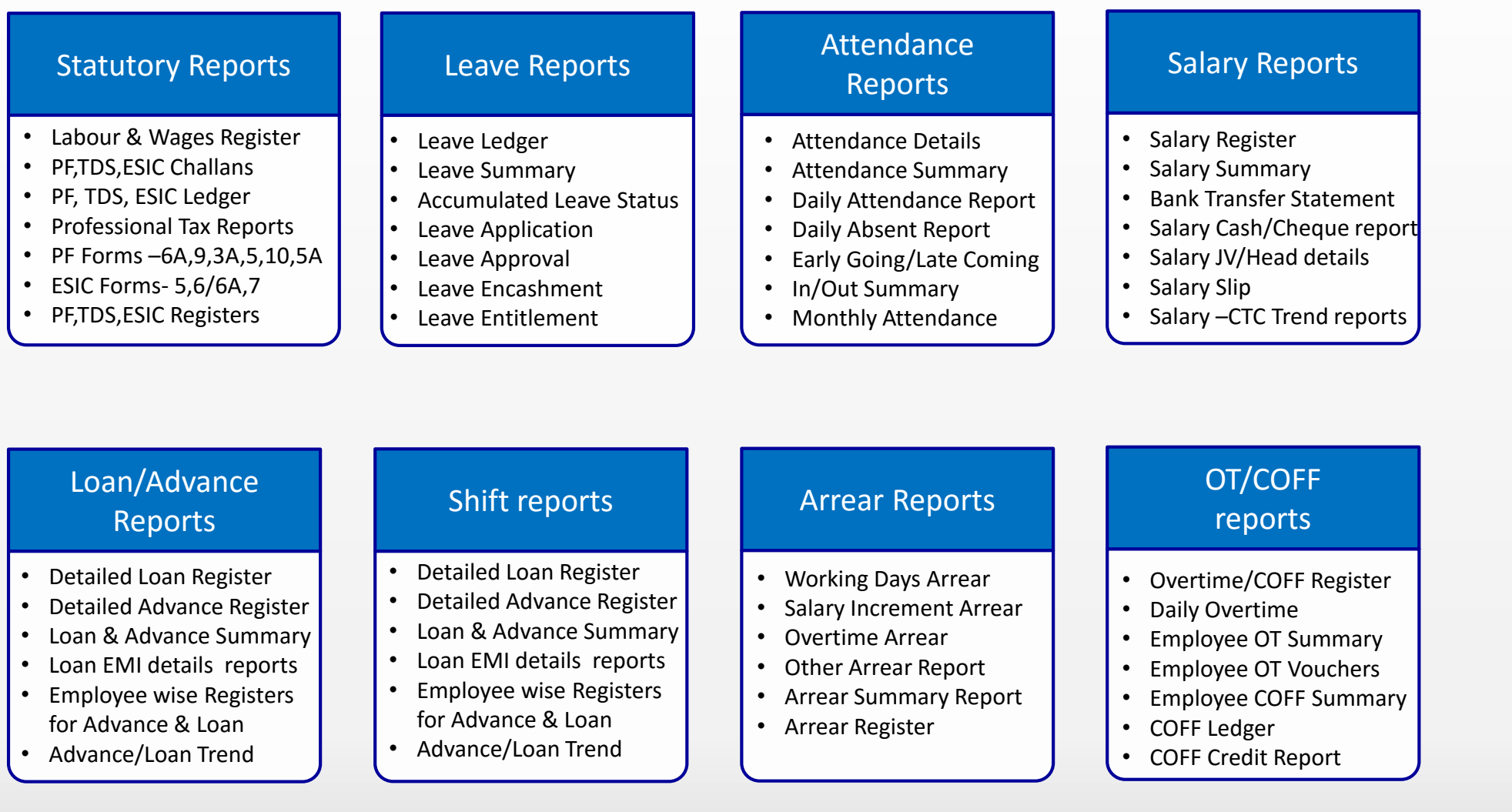

# Employee Self Service Portal (ESS)

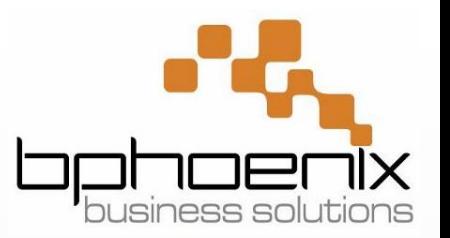

Employee Application Transactions to ;

Manage Leave, COFF, Mispunch, Out station Duty, Shift Change

Complete IT Declaration

View Personal Time Sheet & Shift view

Display Salary Computation with all deductions

Apply for Loan/Advance

Download printable forms

Generate Reports for leave, salary, attendance, TDS, IT declaration etc.

# Project Planning & Implementation

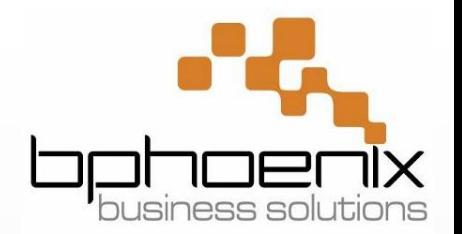

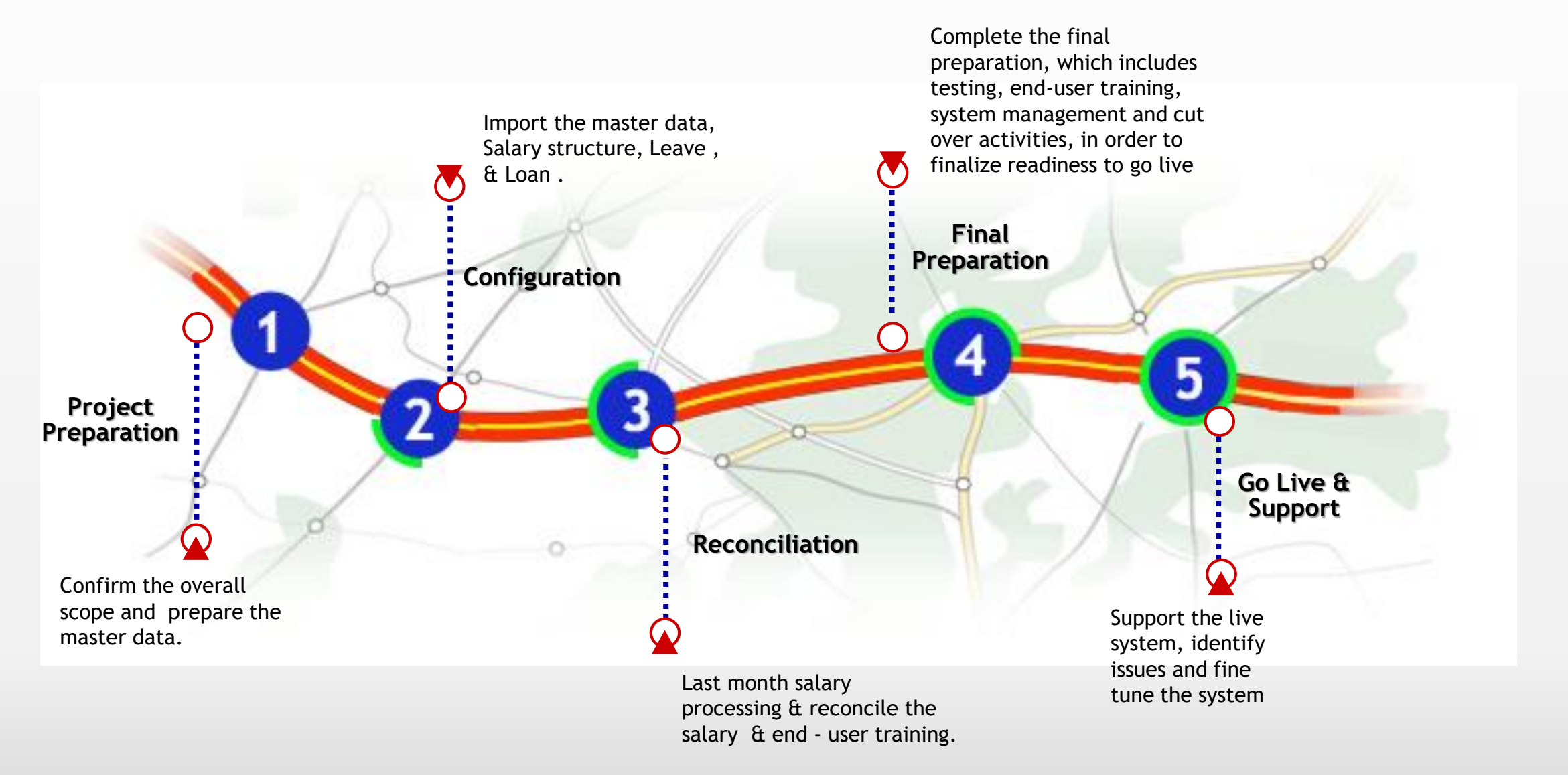